**AirBrush is an easy photo editor....**

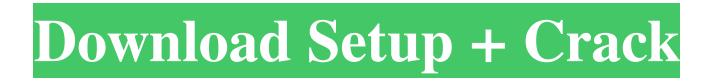

### **Airbrush Download Free Photoshop Keygen For Windows**

# \*\*Capture Your Own Panoramas\*\*

#### **Airbrush Download Free Photoshop Crack Activation Code Download [32|64bit]**

This post is part of our Top Tools of 2020 series which highlights the top tools & apps of 2020. Let's check out the best Photoshop alternatives to Photoshop – How to Use Photoshop Photoshop Elements Photoshop Elements is a super intuitive and straightforward tool to learn. You can create amazing images by using Photoshop Elements, Elements Photo Lab, Patterns & Gradients, and Lighting & Color Settings. Pros & Cons The most important feature of Photoshop Elements is that it is very easy to operate. Since its UI is very simplified, you can use the software even by those who do not have any prior experience. The basic image editing features are there for you. Adobe has added some advanced features as well. But you need to have some understanding of the basic operations in order to be able to edit images using this tool. It is a very light-weight software. It has a size of 14.9 MB and some other files which are not as important as the software itself. Canon Image Editing Software for Canon Cameras Canon Pixis Pro Pixis Pro is one of the top 3 image editing software for Canon cameras and it is used by professional photographers and enthusiasts. It is a full featured editor with advanced features. Pros & Cons It is one of the most advanced image editing software for Canon. But this editor has all the features you need to edit your images. It also has features that enable you to work as fast as you can. This editor is easy to use. You can easily understand the operations using this software. However, you can't carry out as many operations with Pixis Pro as you can with Photoshop Elements. You can download the demo version of the software for free. But you can use the full features for only one month. Canon Pixmat Pixmat is a fast and intuitive graphic editing app. It is much lighter than other editors and allows you to edit graphics within a few minutes. Pros & Cons The good thing about Pixmat is that it enables you to work on images from your camera, phone, and camera that can be easily transferred to your PC. It supports all the features of its professional version. You can edit a variety of images and photos using this software. But you can't save the edited images in the cloud, like Photoshop does. You can 05a79cecff

#### **Airbrush Download Free Photoshop Crack + For Windows**

. For the 16-year-old pregnant woman, a family's financial situation has a greater influence on the likelihood of the father's use of contraception than factors associated with the woman. Discussion and Conclusions {#s4} =========================== In this study, we investigated the prevalence of unwanted pregnancies among 16-year-old girls in China. We found that the prevalence of pregnancy, the number of pregnancies, and the proportion of pregnancies with unwantedness are high among this age group. Our result shows that in rural areas, the rates of pregnancy and unwanted pregnancy were higher among rural girls than those among urban girls, in agreement with the studies of Sharieffi and colleagues,[@R15] Newbold and colleagues[@R16] and Oulof \*et al\*.[@R17] Our study suggests that even if less than 10% of the girls in urban areas became pregnant, 30% of those in rural areas did. This means that pregnancy prevention measures should cover more than one-third of the rural population. In contrast, the rates of pregnancy and unwanted pregnancy were lower in urban areas, and the pregnant rate was as low as in rural areas, even when the rate of unwanted pregnancy was as high as in rural areas. This might be explained by the role of the media in lowering the rate of unplanned pregnancies in the younger urban generation.[@R18] Compared with rural areas, the larger proportion of youth workers in urban areas allows for more opportunities to encourage youth to accept pregnancy prevention measures. Moreover, more teenagers from poorer families in urban areas tended to be employed by the government or in small businesses, increasing their access to family planning services. Our study reveals that the rate of unwanted pregnancy is much higher than the rate of unwantedness. This result can be attributed to the fact that most girls married before they got pregnant, and the number of husbands was another major predictor of unwantedness. Although most girls did not want to get married, their parents wanted them to get married, in accordance with the finding of previous studies on unwantedness among adolescents.[@R16] Our result suggests the need for more effective family planning services and policies to prevent unwanted pregnancies among younger adolescents. This study revealed that the number of pregnancies and the rate of unwanted pregnancies were higher among rural girls than those among urban girls. This result may be explained by the fact that the long distance of the women to their hometown made it more difficult for the youth to use contraceptives and receive family planning

## **What's New in the?**

Q: Filtering a query that returns all values I have a query that returns all the keys and their corresponding value that I need to filter for. I need to filter for only the top 10 keys, as of right now the query returns all the keys and I get a java.lang.OutOfMemoryError: Java heap space exception. Is there a way to filter the query and only retrieve the top 10 keys only. public static List searchForKey(Map resultMap, String searchKey) { QueryBuilder query = entityManager.getEntityManagerFactory().getMetamodel().entityPersister().getQueryBuilder(); String queryString = "SELECT i FROM Notification i JOIN Notification.indexAndSummary ON i.keyValue = i.keyValue WHERE i.keyValue = " + searchKey; Query queryResult = query.from(Indication.class) .select(queryString) .fetch() .where(queryString) .orderBy(queryString) .limit(10) .getQuery(); return queryResult.getResultList(); } A: Try using the EclipseLink Named Entity Extractor. You can filter that to only include the top 10. See the docs here: //specify the output to be put on the client/server log //with this information you can ensure that the right records are being returned //you can also limit the amount of output information returned NamedEntityExtractor e = new NamedEntityExtractor(); e.setOutputFormat(OutputFormat.XML); e.setOutputClass(Stream.class); e.setFilter("All\_IndexAndSummaries"); For example, to limit the names to only the "top 10" you would use a query like this: String queryString = "SELECT

# **System Requirements:**

Xbox 360 PC Nintendo DS Wii PS3 iOS Android MAC OS X Support If you need more information or have questions about MNSBP, we're here for you. Get in touch with us via: Email: Support@MasterNSBP.com Facebook: Twitter: Streaming:

<https://sfinancialsolutions.com/photoshop-cs4-full-version-for-free/> <https://fierce-sierra-46203.herokuapp.com/jenhamp.pdf> <https://promwad.com/sites/default/files/webform/tasks/pekpag824.pdf> <https://redmoonstar.com/2022/07/01/photoshop-effects-for-ipad-30000-free-psd-templates/> <https://frozen-inlet-28201.herokuapp.com/zannpait.pdf> <https://vega-eu.com/wp-content/uploads/2022/07/derishar.pdf> <https://usalocalads.com/advert/10-2/> <https://levitra-gg.com/?p=12978> <https://news.mtkenya.co.ke/advert/photoshop-universal-app-download/> <https://www.easyblogging.in/wp-content/uploads/2022/07/thormer.pdf> [https://www.stayza.com/wp-content/uploads/2022/07/Get\\_adobe\\_Photoshop\\_cs6\\_mac.pdf](https://www.stayza.com/wp-content/uploads/2022/07/Get_adobe_Photoshop_cs6_mac.pdf) [https://sinteg.cat/wp-content/uploads/2022/07/Photoshop\\_2016\\_Full\\_Version\\_Download\\_Free\\_Full\\_Version\\_of\\_Adobe\\_Photoshop.pdf](https://sinteg.cat/wp-content/uploads/2022/07/Photoshop_2016_Full_Version_Download_Free_Full_Version_of_Adobe_Photoshop.pdf) [http://www.aceportocolom.org/wp-content/uploads/2022/07/free\\_custom\\_shapes\\_for\\_photoshop\\_download.pdf](http://www.aceportocolom.org/wp-content/uploads/2022/07/free_custom_shapes_for_photoshop_download.pdf) [https://wocess.com/wp-content/uploads/2022/07/how\\_to\\_download\\_Photoshop\\_CS3\\_and\\_install.pdf](https://wocess.com/wp-content/uploads/2022/07/how_to_download_Photoshop_CS3_and_install.pdf) <https://polar-headland-94434.herokuapp.com/alodelea.pdf> <https://drogueriaconfia.com/fire-text-effects-photoshop-freebie-fire-photoshop-action-4/> <https://weekvanhetnederlands.org/wp-content/uploads/2022/07/taytae.pdf> <https://dealstoheal.com/?p=1917> <http://www.vidriositalia.cl/?p=27316> <https://earthoceanandairtravel.com/2022/07/01/download-adobe-photoshop-cs6-offline-installer-full-version/>